# Package 'ggtikz'

June 16, 2024

<span id="page-0-0"></span>Title Post-Process 'ggplot2' Plots with 'TikZ' Code Using Plot Coordinates Version 0.1.3 Description Annotation of 'ggplot2' plots with arbitrary 'TikZ' code, using absolute data or relative plot coordinates. License MIT + file LICENSE URL <https://github.com/osthomas/ggtikz>

BugReports <https://github.com/osthomas/ggtikz/issues>

Encoding UTF-8

RoxygenNote 7.3.1

**Imports** dplyr, ggplot2  $(>= 3.5.0)$ , grid, stringr, tikzDevice

**Suggests** covr, knitr, magick, rmarkdown, test that  $(>= 3.0.0)$ , tinytex

Config/testthat/edition 3

VignetteBuilder knitr

NeedsCompilation no

Author Oliver Thomas [aut, cre]

Maintainer Oliver Thomas <ost.dev@posteo.net>

Repository CRAN

Date/Publication 2024-06-16 15:10:02 UTC

# **Contents**

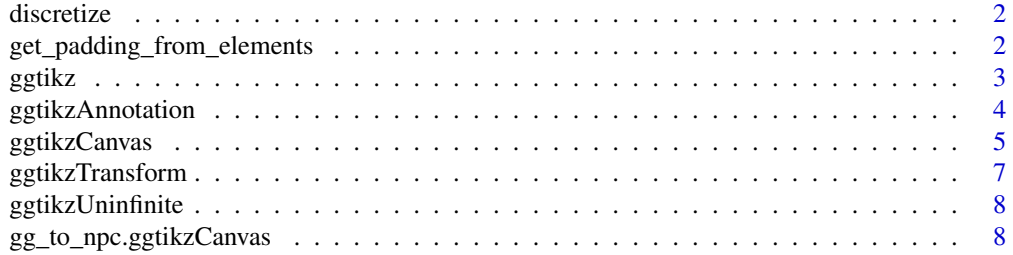

<span id="page-1-0"></span>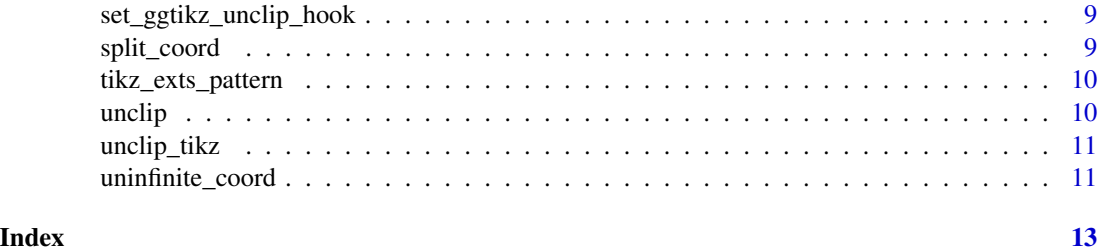

discretize *Replace Infinites by discrete values*

# Description

The replacement values correspond to the edges of the available coordinate space

# Usage

discretize(coord\_values, xrange, yrange)

# Arguments

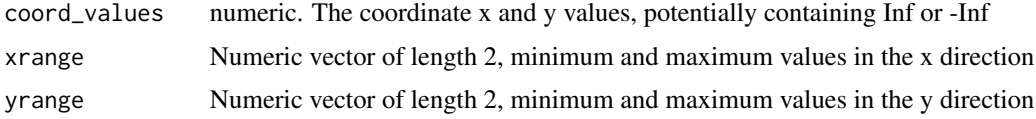

get\_padding\_from\_elements

*Calculate length of padding from plot elements*

# Description

To prevent overlap with panel borders or axis lines, annotations are clipped to a viewport that is reduced in size by the width of these lines. They depend on the current plot theme.

### Usage

```
get_padding_from_elements(
  gg_plot,
  elements_t,
  elements_r,
  elements_b,
  elements_l
)
```
#### <span id="page-2-0"></span>ggtikz **3**

#### Arguments

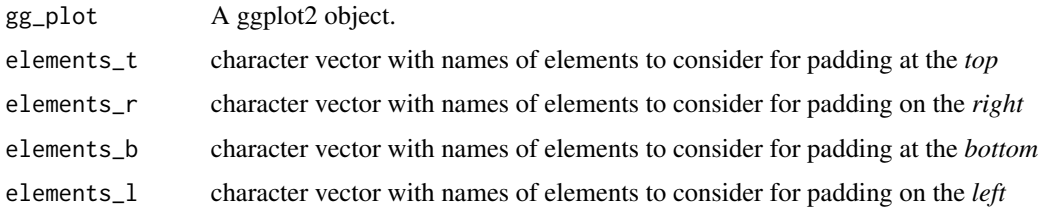

# Value

A vector grid::units of paddings for t, r, b, l (in pt)

# See Also

[uninfinite\\_coord](#page-10-1) for construction of the complete replaced coordinate.

<span id="page-2-1"></span>ggtikz *Create a canvas and add a TikZ annotation.*

# Description

This is a helper function for quick one-step annotations. It creates a ggtikzCanvas from a ggplot, adds one annotation to it, and optionally draws the plot and the annotations.

# Usage

ggtikz(gg\_plot, ..., draw = TRUE)

#### Arguments

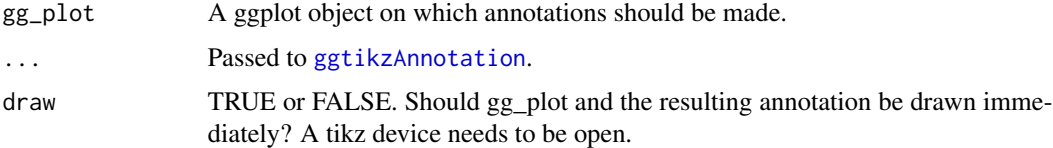

### Details

For finer control, see ggtikzCanvas() and ggtikzAnnotation().

# Value

A [ggtikzCanvas](#page-4-1) object with one [ggtikzAnnotation](#page-3-1) (specified in ...) already added. If draw = TRUE, the gg\_plot and the annotations are drawn to the currently active device. This must be a tikzDevice, or an error will be raised.

# See Also

[ggtikzCanvas](#page-4-1) for creating a canvas which can store multiple annotations.

[ggtikzAnnotation](#page-3-1) for creating an annotation, which can then be added to a canvas.

# Examples

```
## Not run:
library(ggplot2)
library(tikzDevice)
library(ggtikz)
p <- ggplot(mtcars, aes(disp, mpg)) + geom_point()
out <- tempfile(fileext = ".tikz")
tikz(out)
# Add a red circle in the middle of the plot.
ggtikz(p, "\\fill[red] (0.5,0.5) circle (2mm);", xy="plot")
dev.off()
## End(Not run)
```
<span id="page-3-1"></span>ggtikzAnnotation *Prepare a TikZ annotation for a ggplot.*

# Description

ggtikzAnnotation objects are meant to be added to a ggtikzCanvas object.

# Usage

```
ggtikzAnnotation(
 tikz_code,
 x = c("data", "panel"),y = c("data", "panel"),xy = NULL,panelx = NULL,
 panely = NULL,
  transform = TRUE,
  replace_inf = TRUE,
 clip = "on"
)
```
# Arguments

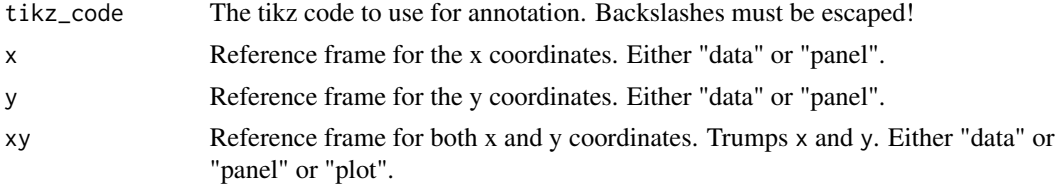

<span id="page-3-0"></span>

# <span id="page-4-0"></span>ggtikzCanvas 5

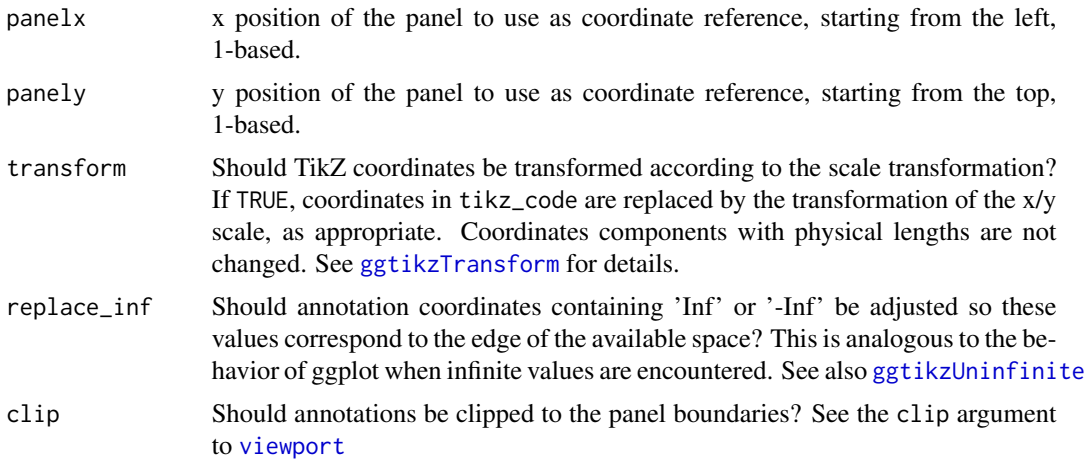

# Details

This function prepares TikZ annotations in a form understandable to a ggtikzCanvas object. An annotation can be added to multiple ggtikzCanvas objects, provided that each underlying ggplot object has the necessary panels to know what to do with this information.

# Value

A ggtikzAnnotation object, which can be added to a ggtikzCanvas object.

#### See Also

[grid.tikzAnnotate](#page-0-0) for annotation of base graphics

[ggtikz](#page-2-1) for a helper function for quick one-step annotations.

[ggtikzCanvas](#page-4-1) for information about initiating the annotation process.

<span id="page-4-1"></span>ggtikzCanvas *Create a canvas to store TikZ annotations to a ggplot.*

# Description

Annotations can be made relative to the whole plot, to a panel, or to data coordinates (of individual panels).

### Usage

```
ggtikzCanvas(gg_plot)
```
#### Arguments

gg\_plot A ggplot object on which annotations should be made.

# <span id="page-5-0"></span>Details

This function provides a canvas for TikZ annotations, and does not draw anything by itself. Its purpose is to provide information about the underlying ggplot object for coordinate calculations.

# Value

A ggtikzCanvas object, to which annotations can be added.

#### See Also

[grid.tikzAnnotate](#page-0-0) for annotation of base graphics.

[ggtikz](#page-2-1) for a helper function for quick one-step annotations.

[ggtikzAnnotation](#page-3-1) for more information about creating and adding ggtikz annotations.

#### Examples

```
## Not run:
library(ggplot2)
library(tikzDevice)
library(ggtikz)
p <- ggplot(mtcars, aes(disp, mpg)) + geom_point()
# Create a TikZ canvas on the plot
canvas <- ggtikzCanvas(p)
# Create annotations to add to the canvas
# Circle in the center of the plot
annotation1 <- ggtikzAnnotation(
   "\\fill[red] (0.5,0.5) circle (2mm);",
   xy = "plot")
# Arrow to data coordinate (400,20)
annotation2 <- ggtikzAnnotation(
   "\\draw[<-] (400, 20) -- +(0, 2.5);",
   xy = "data", panelx = 1, panely = 1)out <- tempfile(fileext = ".tikz")
tikz(out)
# First, draw the original plot
p
# Then, add the annotations to the canvas and draw it
canvas + annotation1 + annotation2
dev.off()
```
## End(Not run)

# <span id="page-6-1"></span><span id="page-6-0"></span>Description

ggtikzTransform extracts coordinates definitions in an annotation's TikZ code and transforms them with the transformer functions stored in the underlying plot's x or y scales, respectively.

### Usage

ggtikzTransform(ggtikzCanvas, ggtikzAnnotation)

# Arguments

ggtikzCanvas A link{ggtikzCanvas} object.

ggtikzAnnotation A link{ggtikzAnnotaton} object.

### Details

This function does not have to called directly. It is automatically called when annotations are added to a canvas, if transform = TRUE in the ggtikzAnnotation construction call.

Coordinates components with physical lengths are not changed. For a plot with a linear x scale and a log10-transformed y scale,

- the TikZ coordinate (10,10) becomes (10,1),
- the TikZ coordinate (10cm, 10) becomes (10cm, 1),
- the TikZ coordinate (10,10cm) becomes (10,10cm)
- the TikZ coordinate (0,0) will raise an error.

#### Value

A link{ggtikzAnnotation} object, with transformations applied to the coordinates in the TikZ code.

<span id="page-7-1"></span><span id="page-7-0"></span>

# Description

Infinite values in TiKZ coordinate specifications are replaced by values corresponding to the edge of the available coordinate space. This allows placement of annotations at the very edge of a panel without knowing its precise coordinates. This is useful for annotations which extend to the panel boundaries, but also make use of specific coordinates.

#### Usage

ggtikzUninfinite(ggtikzCanvas, ggtikzAnnotation)

# Arguments

ggtikzCanvas A link{ggtikzCanvas} object. ggtikzAnnotation A link{ggtikzAnnotaton} object.

#### Value

A link{ggtikzAnnotation} object, with Infinites in coordinates replaced by finite values.

```
gg_to_npc.ggtikzCanvas
```
*Convert data coordinates to npc coordinates.*

# Description

Convert data coordinates to npc coordinates.

#### Usage

```
## S3 method for class 'ggtikzCanvas'
gg_to_npc(self, coord, panelx, panely, ...)
```
# Arguments

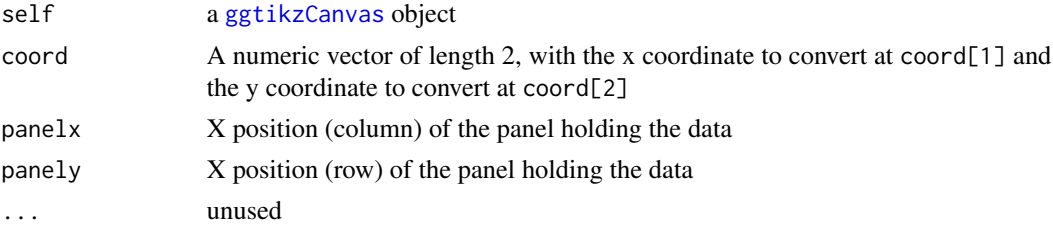

# <span id="page-8-0"></span>Value

The input coordinates from coord converted to npc coordinates in the form of a numeric vector of length 2. (0,0) corresponds to the lower left corner of the viewport containing the ggplot panel specified by panelx and panely, and  $(1,1)$  corresponds to the upper right corner.

<span id="page-8-1"></span>set\_ggtikz\_unclip\_hook

*Unclip plots produced by the* tikzDevice*.*

# Description

By default, plots produced with the tikzDevice are clipped to the plot area, which also clips ggtikzAnnotations extending beyond the plot boundaries. This function removes the 'clip' and 'use as bounding box' options in a tikz file.

# Usage

set\_ggtikz\_unclip\_hook()

unset\_ggtikz\_unclip\_hook()

# Value

Called for side effects - the unclip knitr hook is set or unset, respectively.

#### See Also

[unclip](#page-9-1), the hook that is being set.

split\_coord *Split a TikZ coordinate.*

# Description

Split a TikZ coordinate.

### Usage

split\_coord(coord)

# Arguments

coord Coordinate string of the form "(x,y)"

#### Value

A character vector of length 2: The x and y components of the coordinate. These may contain spaces.

<span id="page-9-0"></span>tikz\_exts\_pattern *Construct a regex pattern for possible tikzDevice extensions.*

# Description

Construct a regex pattern for possible tikzDevice extensions.

#### Usage

tikz\_exts\_pattern(options)

# Arguments

options A list of knitr chunk options

# Value

A regex pattern to match file extensions of tikz figures

<span id="page-9-1"></span>unclip *knitr hook to remove clipping from plots produced with the tikzDevice.*

#### Description

Note that the chunk options unclip = TRUE and external = FALSEmust be set for the hook to come into effect!

# Usage

```
unclip(before, options)
```
# Arguments

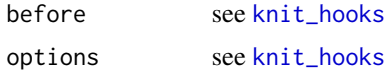

# Value

Called for side effect. The files containing tikz plots are edited and overwritten.

# See Also

[set\\_ggtikz\\_unclip\\_hook](#page-8-1) to set the knitr hook. [unclip\\_tikz](#page-10-2), the workhorse function for this hook.

# <span id="page-10-2"></span><span id="page-10-0"></span>Description

By default, plots produced with the tikzDevice are clipped to the plot area, which also clips ggtikzAnnotations extending beyond the plot boundaries. This function removes the 'clip' and 'use as bounding box' options in a tikz file.

# Usage

```
unclip_tikz(fpath)
```
#### Arguments

fpath Path to the tikz file

# Details

This function can be used for manual post-processing, however, see [set\\_ggtikz\\_unclip\\_hook](#page-8-1) to set the corresponding knitr hook.

#### Value

Called for side effect. The file at fpath is edited and overwritten.

# See Also

[set\\_ggtikz\\_unclip\\_hook](#page-8-1) to set the knitr hook.

<span id="page-10-1"></span>uninfinite\_coord *Replace infinite values in TikZ coordinates*

#### Description

Infinite values are replaced with the minimum or maximum value of the padding in the x or y direction, respectively. Additionally, the adjusted coordinate is padded so that it lies just next to the panel borders and axis lines without overlap.

#### Usage

uninfinite\_coord(coord, xrange, yrange)

uninfinite\_tikz(tikz\_code, xrange, yrange)

# Arguments

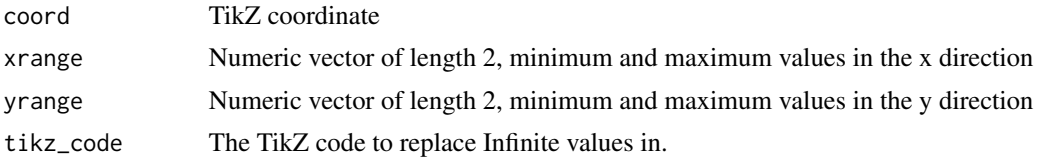

# Value

The adjusted TikZ coordinate with padding, as a string.

# <span id="page-12-0"></span>Index

discretize, [2](#page-1-0)

get\_padding\_from\_elements, [2](#page-1-0) gg\_to\_npc.ggtikzCanvas, [8](#page-7-0) ggtikz, [3,](#page-2-0) *[5,](#page-4-0) [6](#page-5-0)* ggtikzAnnotation, *[3,](#page-2-0) [4](#page-3-0)*, [4,](#page-3-0) *[6](#page-5-0)* ggtikzCanvas, *[3](#page-2-0)[–5](#page-4-0)*, [5,](#page-4-0) *[8](#page-7-0)* ggtikzTransform, *[5](#page-4-0)*, [7](#page-6-0) ggtikzUninfinite, *[5](#page-4-0)*, [8](#page-7-0) grid.tikzAnnotate, *[5,](#page-4-0) [6](#page-5-0)*

knit\_hooks, *[10](#page-9-0)*

set\_ggtikz\_unclip\_hook, [9,](#page-8-0) *[10,](#page-9-0) [11](#page-10-0)* split\_coord, [9](#page-8-0)

tikz\_exts\_pattern, [10](#page-9-0)

unclip, *[9](#page-8-0)*, [10](#page-9-0) unclip\_tikz, *[10](#page-9-0)*, [11](#page-10-0) uninfinite\_coord, *[3](#page-2-0)*, [11](#page-10-0) uninfinite\_tikz *(*uninfinite\_coord*)*, [11](#page-10-0) unset\_ggtikz\_unclip\_hook *(*set\_ggtikz\_unclip\_hook*)*, [9](#page-8-0)

viewport, *[5](#page-4-0)*